Документ под ИНЦОСТЕРСТВО НАУКИ И ВЫСШЕГО ОБРАЗОВАНИЯ РОССИЙСКОЙ ФЕДЕРАЦИИ Дата подписания: 12.**Федеральное государс<mark>твенное автономное образовательное учреждение</mark> высшего образования** 10730ffe6b1ed036b744b6e9d97700b86**f5d4d7<sub>d</sub>eдов</mark>ательский технологический университет «МИСИС»** Информация о владельце: ФИО: Котова Лариса Анатольевна Должность: Директор филиала Уникальный программный ключ:

## **Новотроицкий филиал**

## Рабочая программа дисциплины (модуля)

# **Допуски и технические измерения**

Закреплена за подразделением Кафедра металлургических технологий и оборудования (Новотроицкий филиал)

Направление подготовки 15.03.02 Технологические машины и оборудование

Профиль Металлургические машины и оборудование

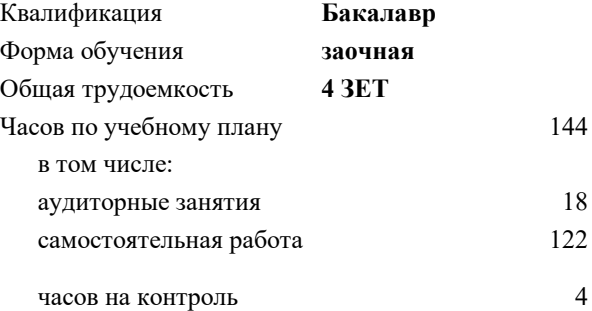

зачет 3 Формы контроля на курсах:

#### **Распределение часов дисциплины по курсам**

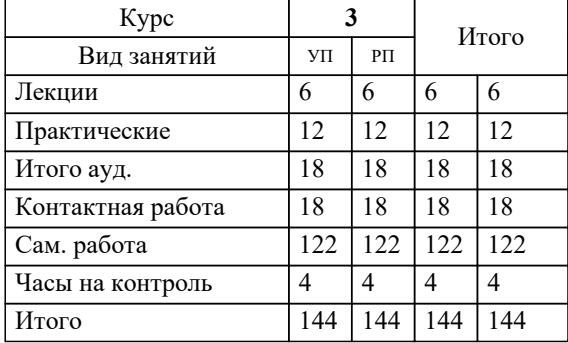

**Допуски и технические измерения** Рабочая программа

Разработана в соответствии с ОС ВО:

Самостоятельно устанавливаемый образовательный стандарт высшего образования - бакалавриат Федеральное государственное автономное образовательное учреждение высшего образования «Национальный исследовательский технологический университет «МИСИС» по направлению подготовки 15.03.02 Технологические машины и оборудование (приказ от 25.11.2021 г. № 465 о.в.)

## Составлена на основании учебного плана:

15.03.02 Технологические машины и оборудование, 15.03.02\_22\_Технологич. машины и оборудование\_ПрММиО\_заоч.plx Металлургические машины и оборудование, утвержденного Ученым советом ФГАОУ ВО НИТУ "МИСиС" в составе соответствующей ОПОП ВО 30.11.2021, протокол № 35

Утверждена в составе ОПОП ВО:

15.03.02 Технологические машины и оборудование, Металлургические машины и оборудование, утвержденной Ученым советом ФГАОУ ВО НИТУ "МИСиС" 30.11.2021, протокол № 35

**Кафедра металлургических технологий и оборудования (Новотроицкий филиал)** Рабочая программа одобрена на заседании

Протокол от 28.06.2022 г., №11

Руководитель подразделения к.т.н., доцент Шаповалов А. Н.

#### **1. ЦЕЛИ ОСВОЕНИЯ**

1.1 Цель и задачи курса «Допуски и технические измерения» заключаются в 1.2 формировании профессиональных знаний, умений и навыков при проектировании и ремонте технологических машин и оборудования с использованием методов стандартизации с учетом рациональных уровней качества.

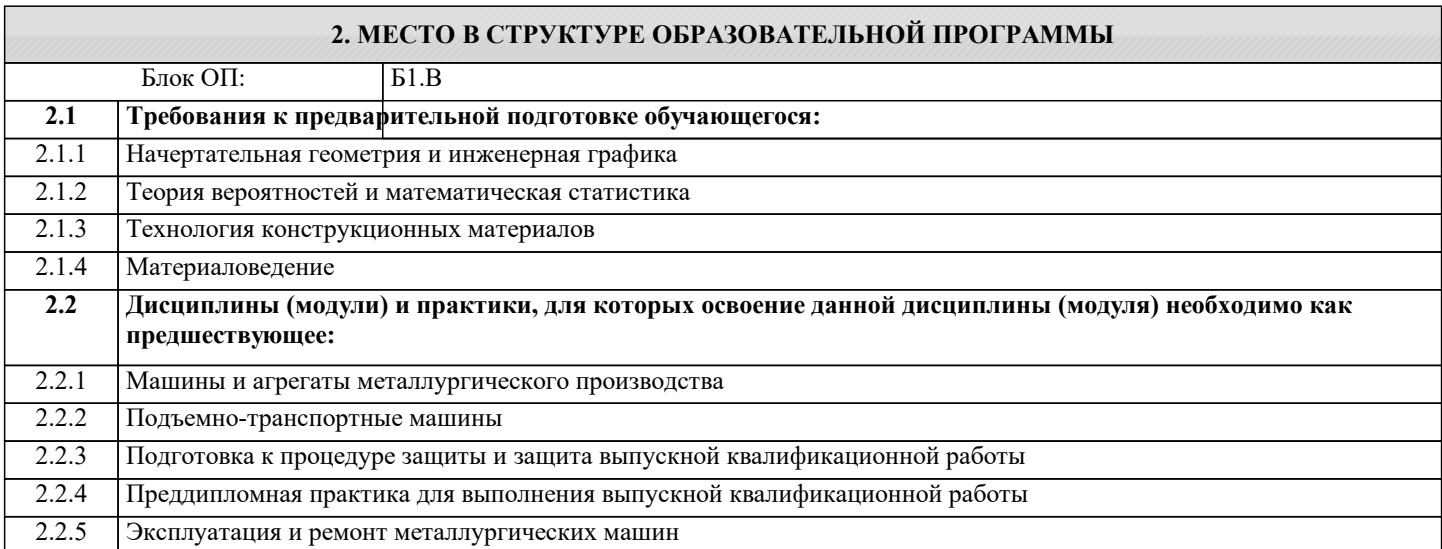

### **3. РЕЗУЛЬТАТЫ ОБУЧЕНИЯ ПО ДИСЦИПЛИНЕ, СООТНЕСЕННЫЕ С ФОРМИРУЕМЫМИ КОМПЕТЕНЦИЯМИ**

**ПК-6: Способен применять методы контроля качества изделий и объектов в сфере профессиональной деятельности, анализировать причины нарушений технологических процессов и разрабатывать мероприятия по их предупреждению, обеспечивать технологичность изделий и оптимальность процессов их изготовления**

**Знать:**

ПК-6-З1 Возможные причины нарушений технологических процессов;

**ОПК-11: Способен применять методы контроля качества технологических машин и оборудования, проводить анализ причин нарушений их работоспособности и разрабатывать мероприятия по их предупреждению**

**Знать:**

ОПК-11-З1 Методы контроля качества, стандартизации и сертификации технологических машин и оборудования;

**ПК-6: Способен применять методы контроля качества изделий и объектов в сфере профессиональной деятельности, анализировать причины нарушений технологических процессов и разрабатывать мероприятия по их предупреждению, обеспечивать технологичность изделий и оптимальность процессов их изготовления**

**Уметь:**

ПК-6-У1 Применять методы контроля качества изделий и объектов в сфере профессиональной деятельности;

**ОПК-11: Способен применять методы контроля качества технологических машин и оборудования, проводить анализ причин нарушений их работоспособности и разрабатывать мероприятия по их предупреждению**

**Уметь:**

ОПК-11-У1 Применять методы оценки надежности оборудования с учетом возможных видов износа деталей и их предупреждения;

**ПК-6: Способен применять методы контроля качества изделий и объектов в сфере профессиональной деятельности, анализировать причины нарушений технологических процессов и разрабатывать мероприятия по их предупреждению, обеспечивать технологичность изделий и оптимальность процессов их изготовления**

**Владеть:**

ПК-6-В1 Методами разработки мероприятий по предупреждению нарушений технологических процессов.

**ОПК-11: Способен применять методы контроля качества технологических машин и оборудования, проводить анализ причин нарушений их работоспособности и разрабатывать мероприятия по их предупреждению**

**Владеть:**

ОПК-11-В1 Методами контроля качества, стандартизации и сертификации технологических машин и оборудования;

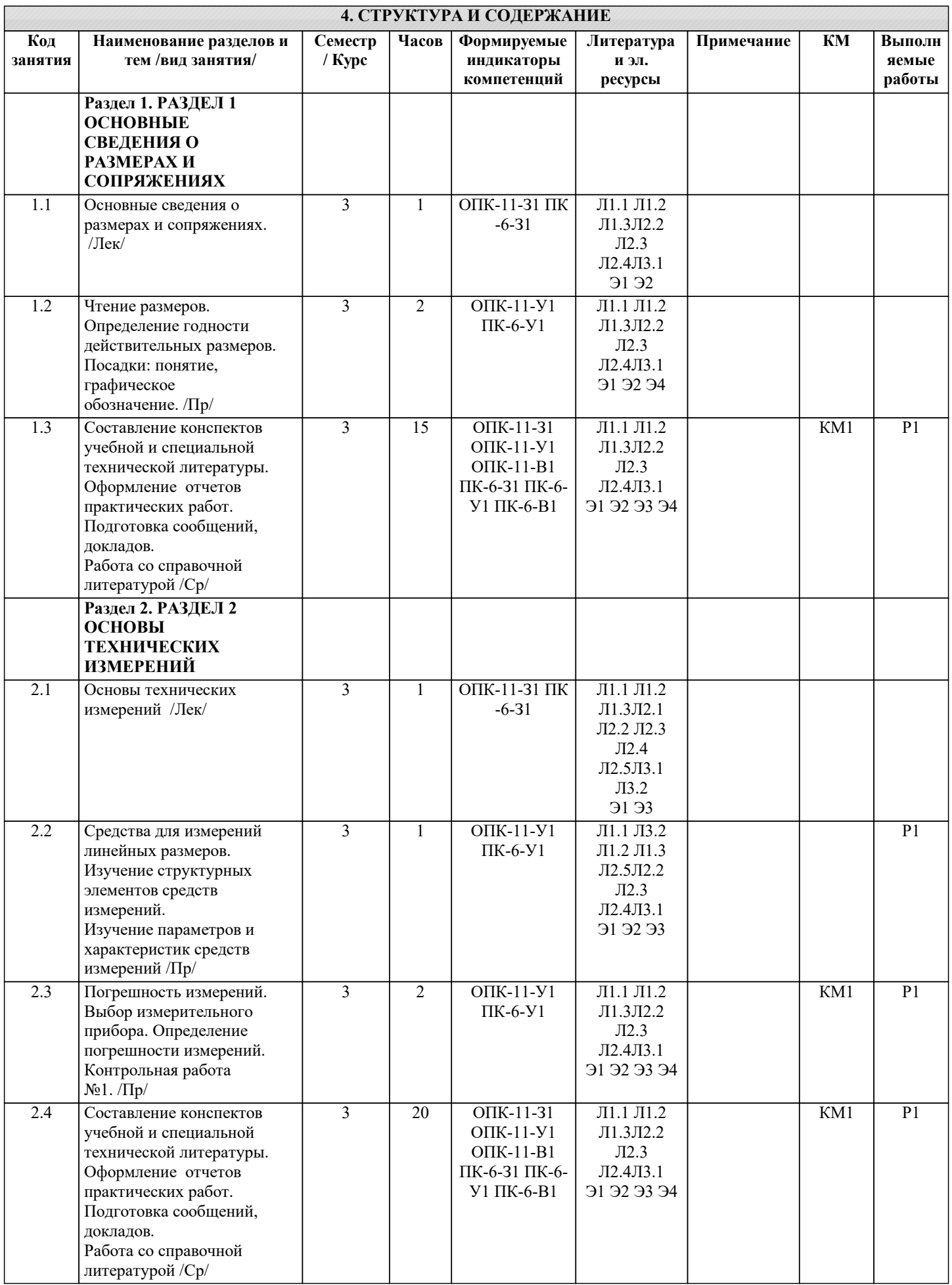

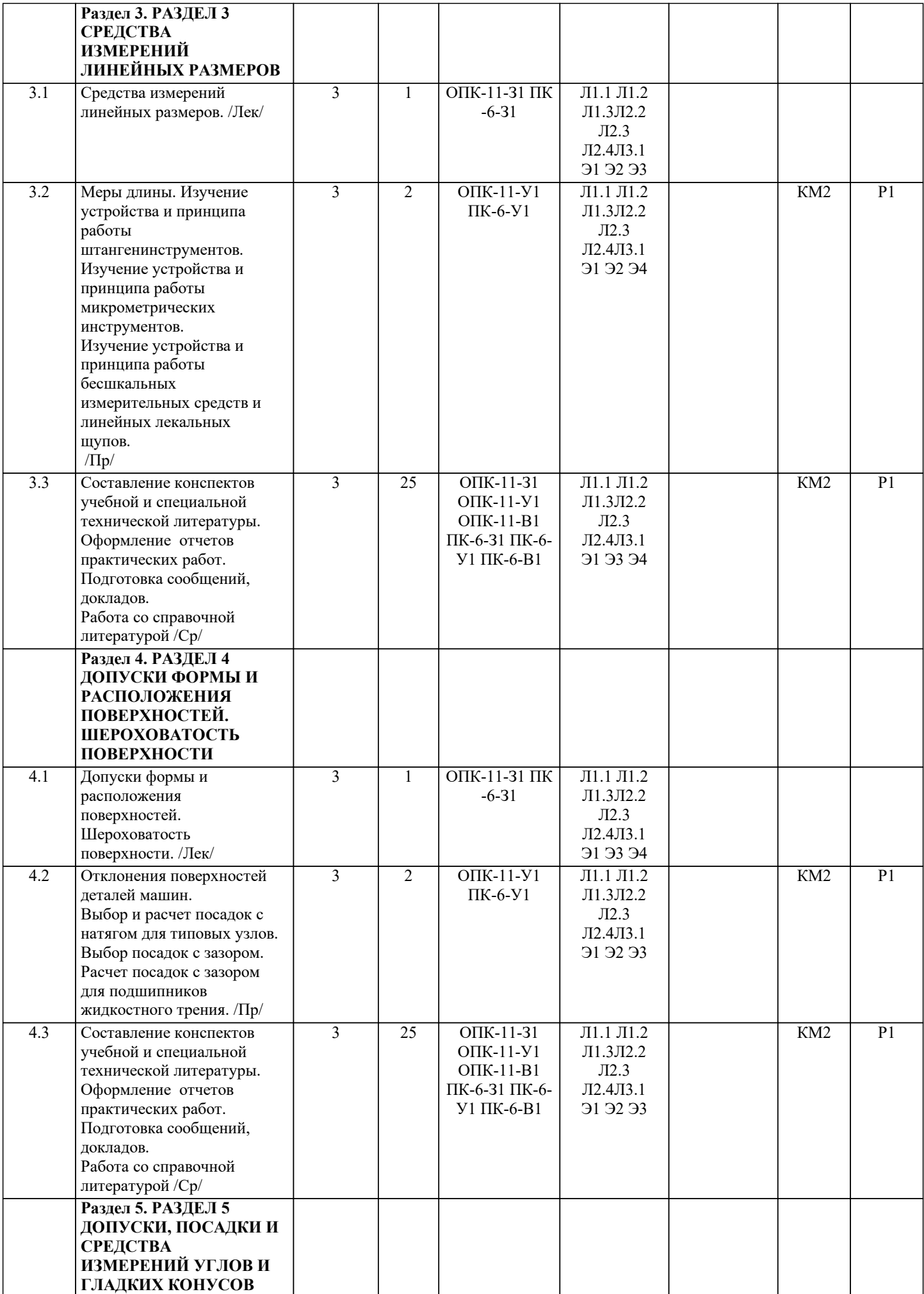

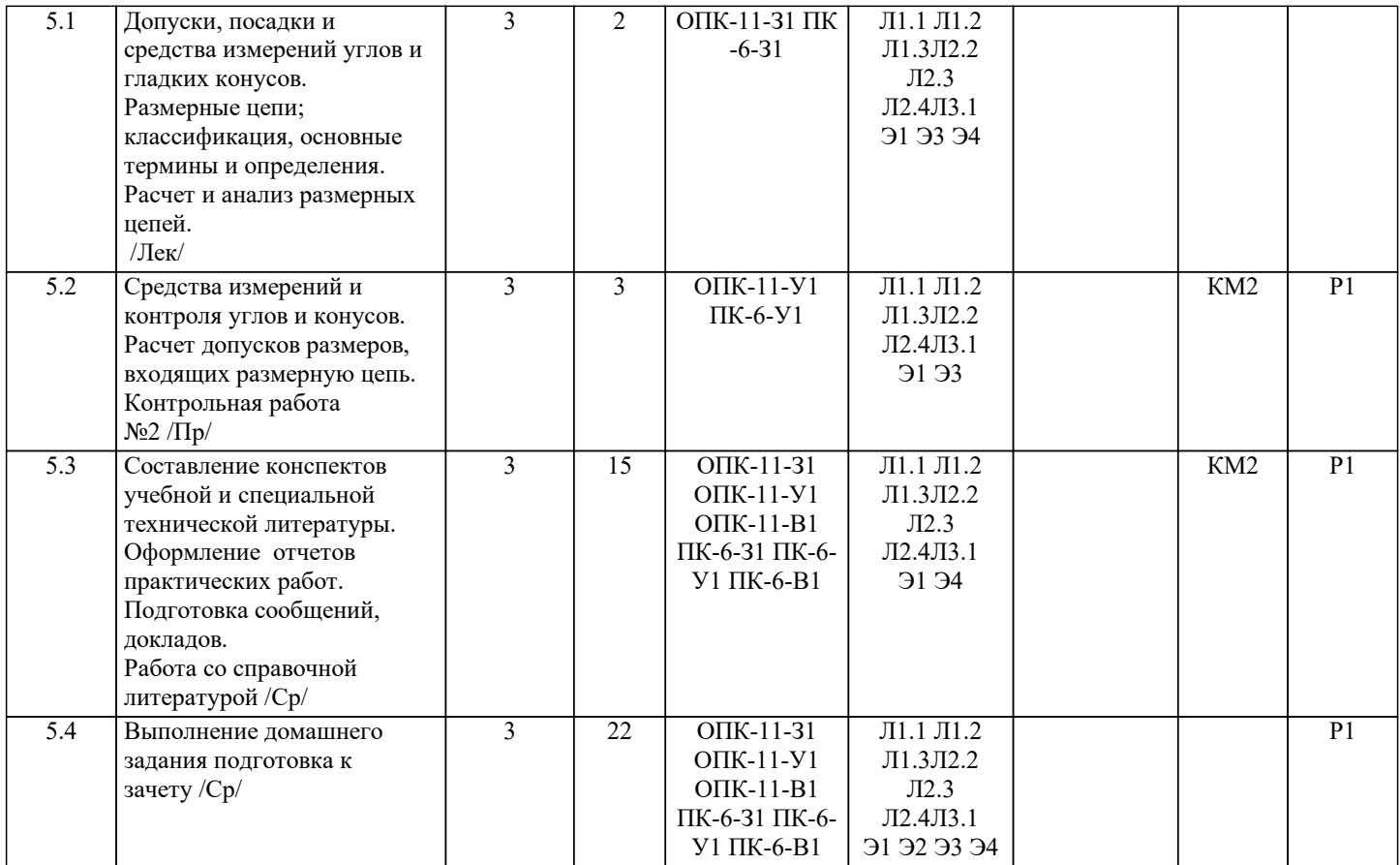

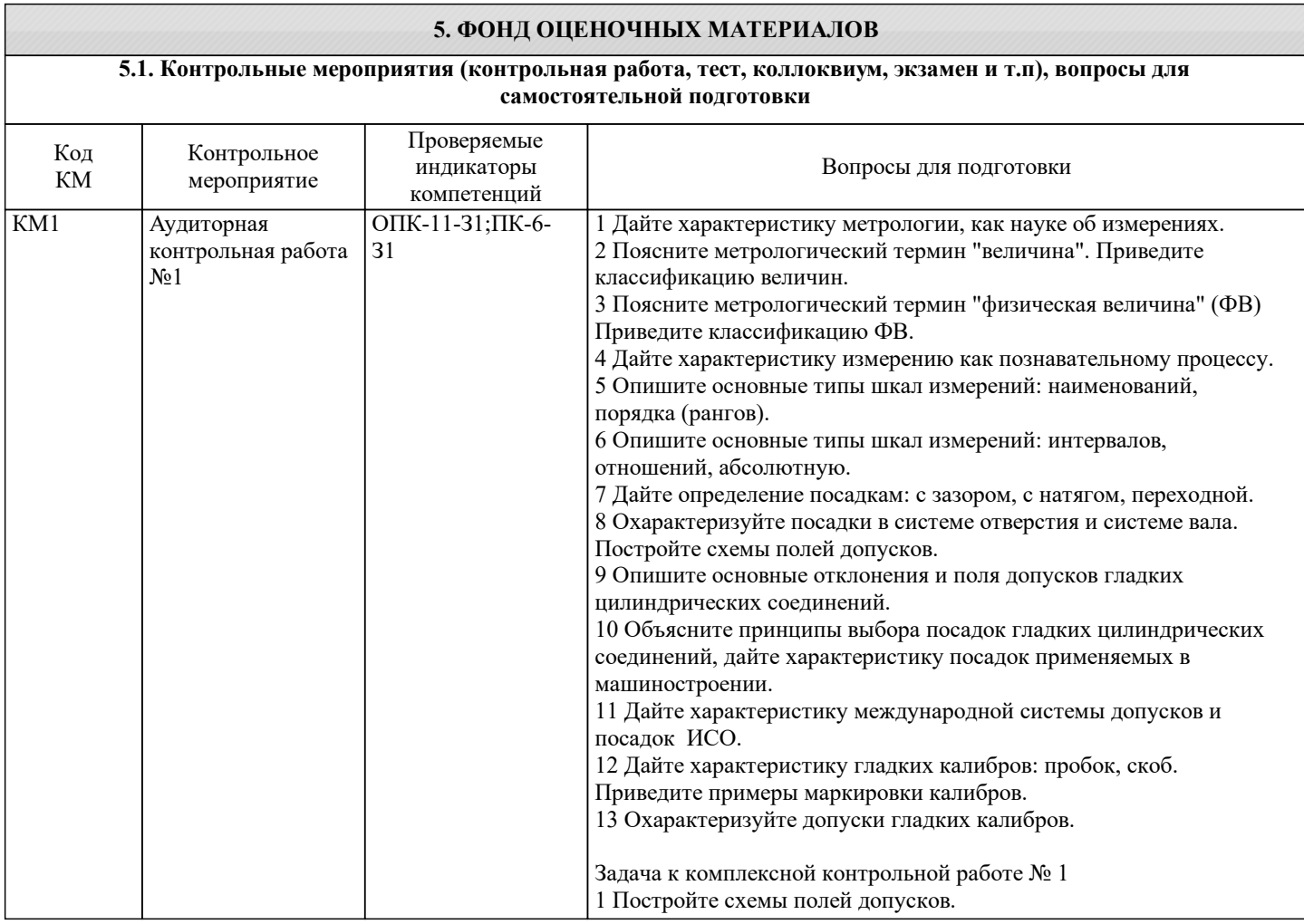

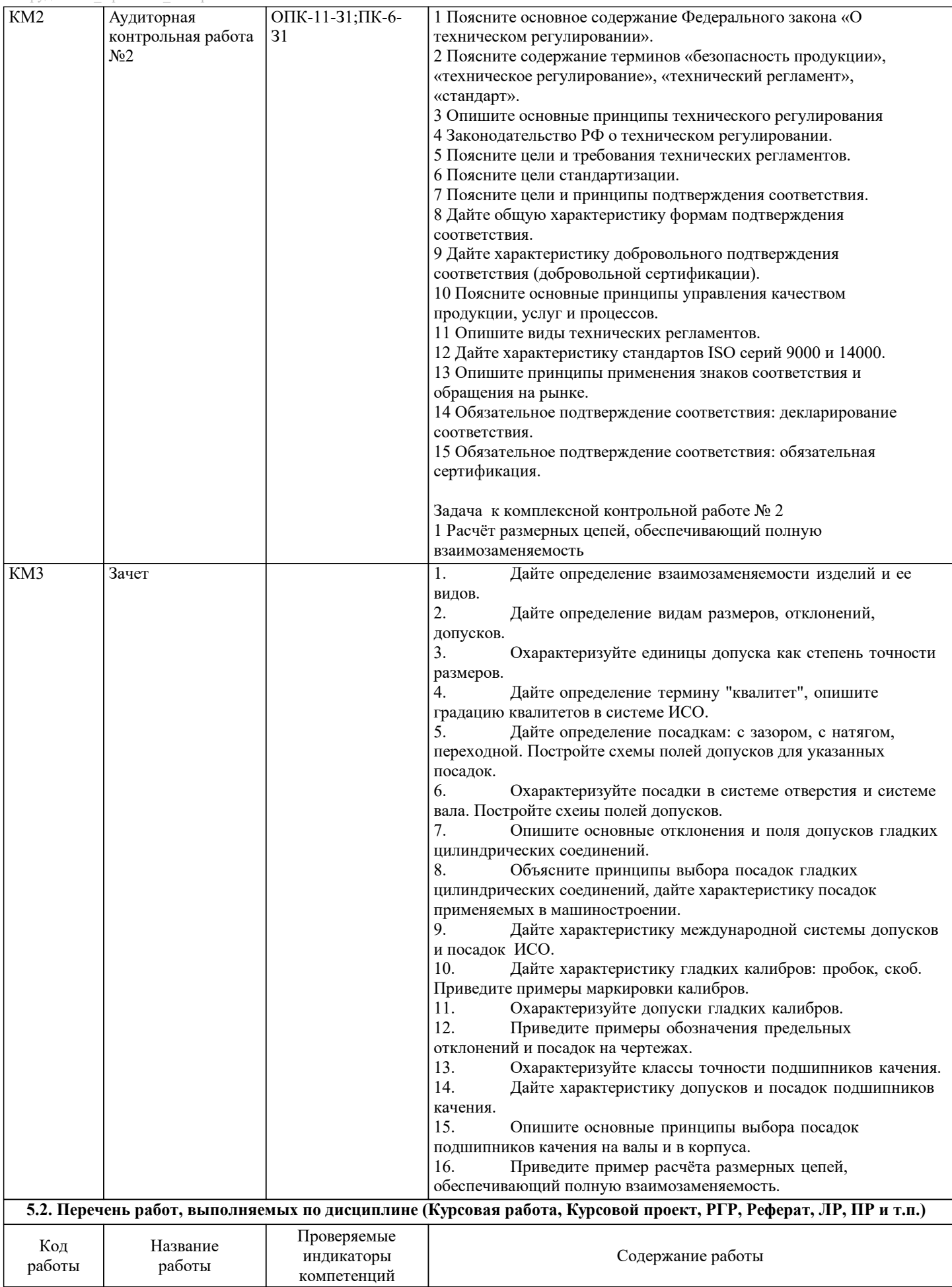

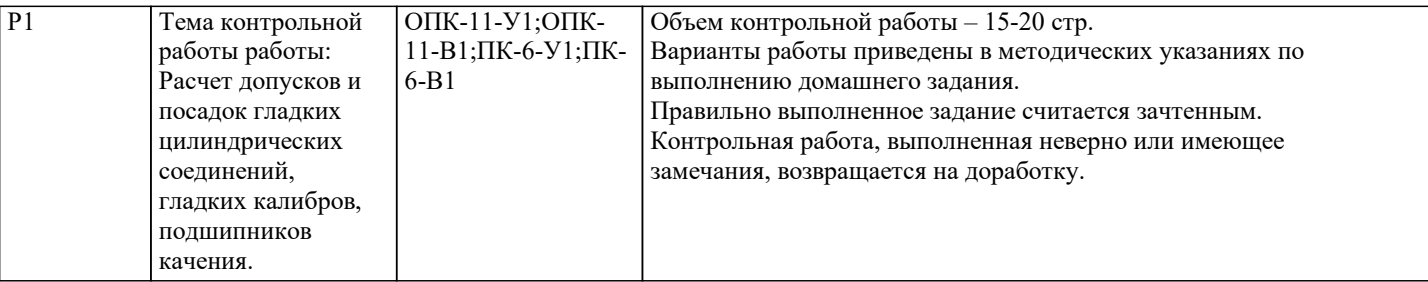

#### **5.3. Оценочные материалы, используемые для экзамена (описание билетов, тестов и т.п.)**

Текущий контроль результатов освоения УД в соответствии с рабочей программой и календарно-тематическим планом происходит при использовании следующих обязательных форм контроля:

1. Выполнение и защита контрольной работы в виде устного опроса;

2. Выполнение аудиторных контрольных работ в письменной форме по вопросам и задачам, входящим в раздел (тему) УД, или в тестовой форме по тестовым заданиям в среде LMS Canvas.

Дистанционно зачет проводится в LMS Canvas. Тесты содержит 38 заданий. На решение отводится 30 минут. Образец заданий для экзамена, проводимого дистанционно в LMS Canvas:

1. Чем обеспечивается взаимозаменяемость?

+ 1) Изготовлением деталей с требуемой точностью и в соответствии с техническими условиями.

2) Изготовлением деталей с требуемой точностью.

3) Изготовлением деталей в соответствии с образцами.

4) Созданием размерных рядов изделий.

2. Каковы признаки полной взаимозаменяемости?

1) Обеспечивается сборка с применением регулирования.

2) Обеспечивается сборка с применением группового подбора (селективной сборки).

3) Обеспечивается сборка без применения регулирования, группового подбора, пригоночных работ.

+ 4) Обеспечивается сборка без применения регулирования, группового подбора, пригоночных работ, и полученное

соединение должно соответствовать техническим условиям и отвечать эксплуатационным требованиям.

3. Как называется разность между наименьшим предельным и номинальным размерами детали?

+ 1) Нижним отклонением.

2) Допуском размера.

3) Наибольшим предельным натягом.

4) Наименьшим предельным зазором.

4. Как называется разность между верхним и нижним отклонениями размера?

1) Наибольшим натягом.

+ 2) Допуском размера.

3) Наименьшим предельным зазором.

4) Номинальным размером.

5. Как называется разность между верхним отклонением вала и нижним отклонением отверстия соединения?

1) Допуском посадки.

2) Допуском размера.

3) Наименьшим предельным зазором.

+ 4) Наибольшим предельным натягом.

6. Разность между наибольшим предельным и номинальным размерами детали называется:

1) Нижним отклонением.

2) Допуском размера.

+ 3) Верхним отклонением.

4) Наибольшим предельным зазором.

7. Разность между ei и ES это:

1) Допуск отверстия.

2) Наибольший предельный зазор.

+ 3) Наименьший предельный натяг.

4) Наибольший предельный натяг.

8.Разность между ES и ei это:

+ 1) Наибольший предельный зазор.

2) Наибольший предельный натяг.

3) Допуск отверстия и вала.

4) Наименьший предельный зазор.

Экзамен по дисциплине не предусмотрен.

#### **5.4. Методика оценки освоения дисциплины (модуля, практики. НИР)**

В системе оценки знаний, умений и навыков по результатам проведения контрольных работ в письменной форме используются следующие критерии: Оценка "отлично" ставится за полное овладение содержанием учебного материала, владение понятийным аппаратом,

умение решать практические задачи, логичное изложение ответа. Оценка "хорошо" ставится, если студент полно освоил учебный материал, владеет понятийным аппаратом, осознанно применяет знания для решения практических задач, грамотно излагает ответ, но содержание и форма ответа имеют некоторые неточности.

Оценка "удовлетворительно" ставится, если студент обнаруживает знание и понимание основных положений учебного материала, но излагает его неполно, непоследовательно, допускает неточности в определение понятий, в применении знаний для решения практических задач.

Оценка "неудовлетворительно" ставится, если студент имеет разрозненные, бессистемные знания, не умеет выделять главное и второстепенное, допускает ошибки в определение понятий, искажает их смысл, беспорядочно и неуверенно излагает материал, не может применять знания для решения практических задач; за полное незнание и непонимание учебного материала.

Для получения зачета по дисциплине необходимо выполнение следующих условий:

1. Выполнение домашней работы;

2. Выполнение всех предусмотренных по дисциплине текущих контрольных работ на оценку не ниже "удовлетворительно";

Оценка результатов зачета используется бинарная система, которая предусматривает следующие результаты и критерии оценивания:

"Зачтено", если выполнены все задания лабораторной работы, студент ответил на все контрольные вопросы. "Не зачтено", если студент не выполнил или выполнил неправильно задания лабораторной работы, студент ответил на контрольные вопросы с ошибками или не ответил на контрольные вопросы.

Критерии оценки контрольных работ и ответов на зачете, проводимых в дистанционной форме в LMS Canvas:  $60 \leq$ Процент верных ответов  $\leq 100$  - зачтено

< 59 и менее – незачтено

## **6. УЧЕБНО-МЕТОДИЧЕСКОЕ И ИНФОРМАЦИОННОЕ ОБЕСПЕЧЕНИЕ**

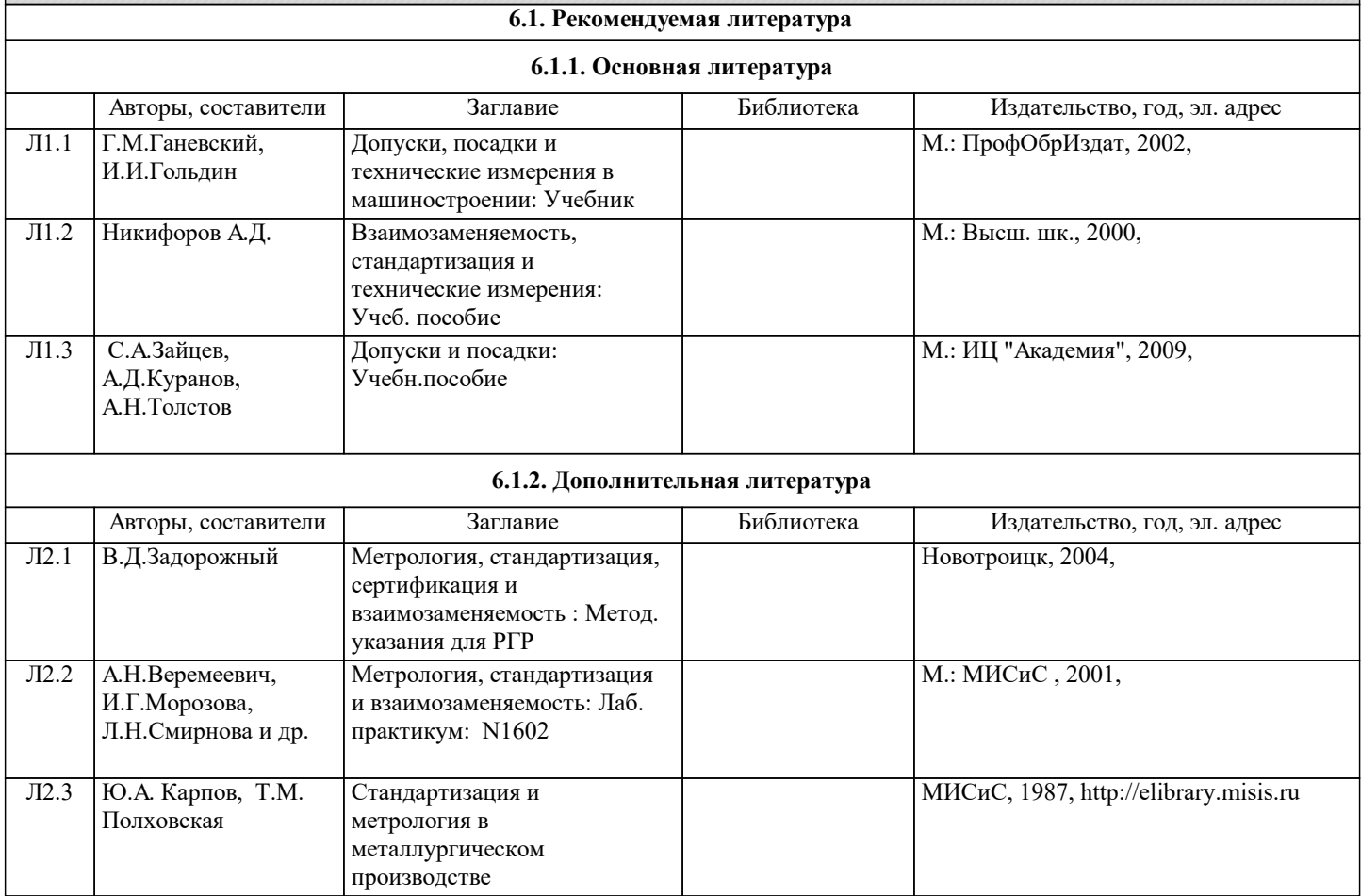

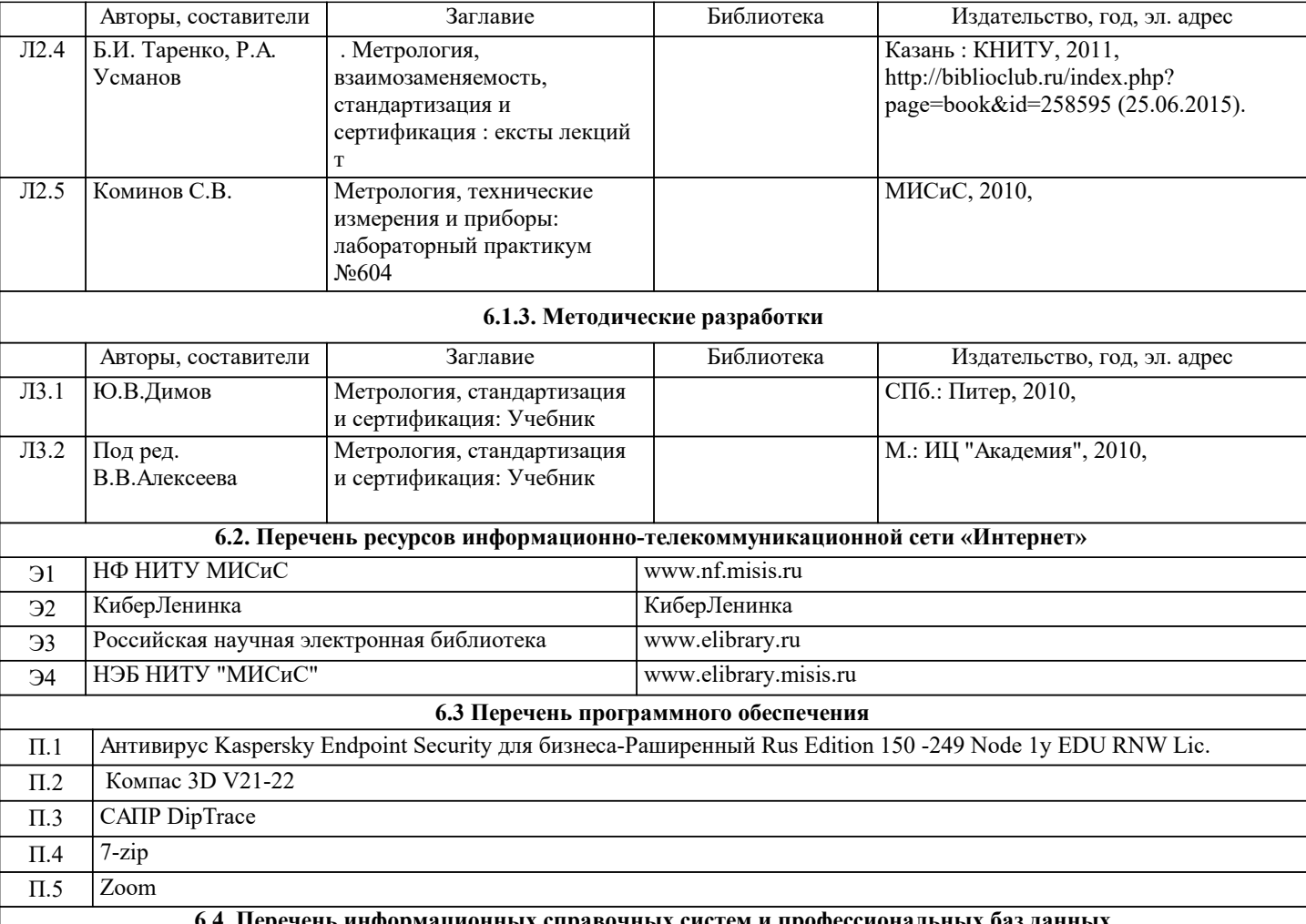

## **6.4. Перечень информационных справочных систем и профессиональных баз данных**

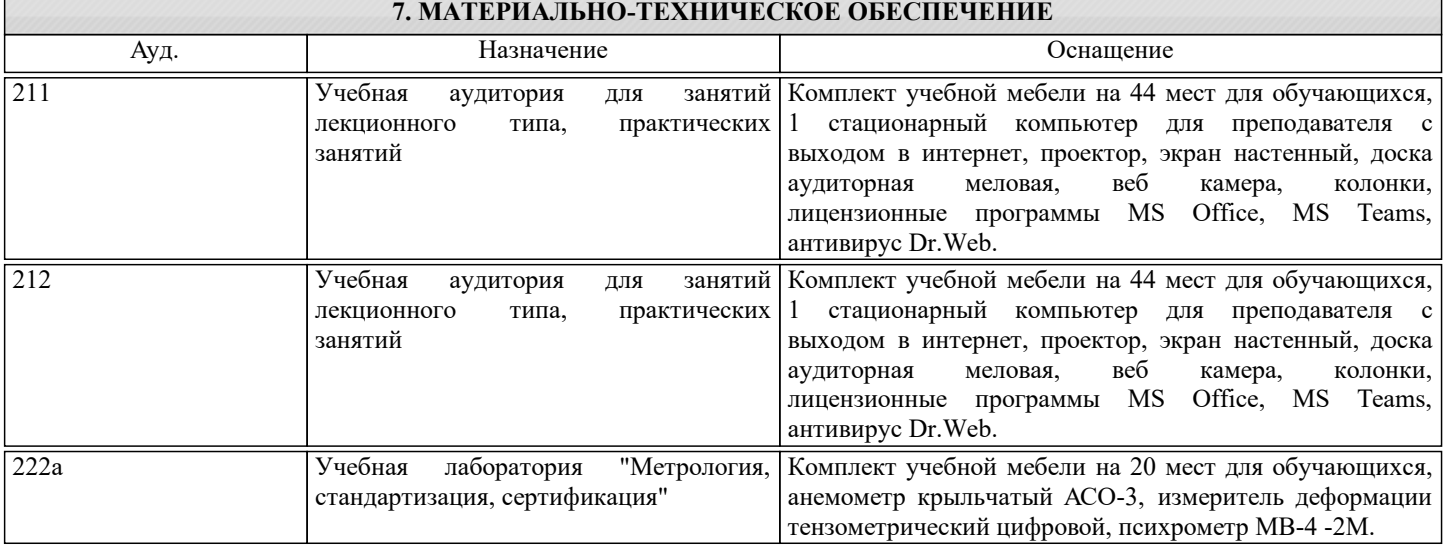

## **8. МЕТОДИЧЕСКИЕ УКАЗАНИЯ ДЛЯ ОБУЧАЮЩИХСЯ**

Освоение дисциплины предполагает как проведение традиционных аудиторных занятий, так и работу в электронной информационно-образовательной среде НИТУ «МИСиС» (ЭИОС), частью которой непосредственно предназначенной для осуществления образовательного процесса является Электронный образовательный ресурс LMS Canvas.

Рекомендации по успешному освоению курса в традиционной форме.

Для успешного усвоения теоретического материала необходимо регулярно посещать лекции, перечитывать лекционный материал, значительное внимание уделять самостоятельному изучению дисциплины.

Успешному освоению курса также поможет ведение терминологического словаря, что позволит быстрее усваивать

теоретический материал, грамотно строить свою речь при устных и письменных ответах.

Программа дисциплины включает практические занятия, а также выполнение домашнего задания.

Домашнее задание отличается значительными затратами времени и требует от студента знаний лекционного материала и большого внимания. В связи с этим, при планировании своей самостоятельной работы вам следует учитывать, что пропуск

#### лекционных занятий и невнимательное отношение к изучению материала существенно осложнит выполнение домашнего задания.

Оформленное в соответствии со стандартами домашнее задание сдается на кафедру Металлургических технологий и оборудования. Домашнее задание считается зачтенным, если оно проверено преподавателем, ведущим занятия, и имеет соответствующую запись о правильном его выполнении.

Участие в практических занятиях требует от студентов высокой степени самостоятельности и способствует более глубокому освоению теоретических положений и их практического использования. По индивидуальным исходным данным, выдаваемым в начале практических занятий, необходимо провести самостоятельные расчеты и сделать выводы по полученным результатам: о характере полученных данных и об их соответствии реальным производственным величинам. Подготовка к зачетупо дисциплине заключается в изучении теоретического материала по конспектам лекций, источникам основной и дополнительной литературы, включая темы самостоятельного изучения.

Рекомендации по освоению дисциплины в дистанционной форме.

LMS Canvas позволяет использовать специальный контент и элементы электронного обучения и дистанционных образовательных технологий. LMS Canvas используется преимущественно для асинхронного взаимодействия между участниками образовательного процесса посредством сети «Интернет».

Чтобы эффективно использовать возможности LMS Canvas, а соответственно и успешно освоить дисциплину, нужно: 1) зарегистрироваться на курс. Для этого нужно перейти по ссылке, выдаваемой сотрудниками деканата или преподавателем. Логин и пароль совпадает с логином и паролем от личного кабинета НИТУ МИСиС;

2)в рубрике «В начало» ознакомиться с содержанием курса, вопросами для самостоятельной подготовки, условиями допуска к аттестации, формой промежуточной аттестации (зачет/экзамен), критериями оценивания и др.;

3)в рубрике «Модули», заходя в соответствующие разделы изучать учебные материалы, размещенные преподавателем. В т.ч. пользоваться литературой, рекомендованной преподавателем, переходя по ссылкам;

4)в рубрике «Библиотека» возможно подбирать для выполнения письменных работ (контрольные, домашние работы, курсовые работы/проекты) литературу, размещенную в ЭБС НИТУ «МИСиС;

5)в рубрике «Задания» нужно ознакомиться с содержанием задания к письменной работе, сроками сдачи, критериями оценки. В установленные сроки выполнить работу(ы), подгрузить здесь же для проверки. Удобно называть файл работы следующим образом (название предмета (сокращенно), группа, ФИО, дата актуализации (при повторном размещении)). Например, Допуски и технические измерения Иванов И.И. БТМО-21 19.03.2024. Если работа содержит рисунки, формулы, то с целью сохранения форматирования ее нужно подгружать в pdf формате.

Работа, подгружаемая для проверки, должна:

- содержать все структурные элементы: титульный лист, введение, основную часть, заключение, список источников, приложения (при необходимости);

- быть оформлена в соответствии с требованиями.

Преподаватель в течение установленного срока (не более десяти дней) проверяет работу и размещает в комментариях к заданию рецензию. В ней он указывает как положительные стороны работы, так замечания. При наличии в рецензии замечаний и рекомендаций, нужно внести поправки в работу, подгрузить ее заново для повторной проверки. При этом важно следить за сроками, в течение которых должно быть выполнено задание. При нарушении сроков, указанных преподавателем возможность подгрузить работу остается, но система выводит сообщение о нарушении сроков. По окончании семестра подгрузить работу не получится;

6)в рубрике «Тесты» пройти тестовые задания, освоив соответствующий материал, размещенный в рубрике «Модули»; 7)в рубрике «Оценки» отслеживать свою успеваемость;

8)в рубрике «Объявления» читать объявления, размещаемые преподавателем, давать обратную связь;

9)в рубрике «Обсуждения» создавать обсуждения и участвовать в них (обсуждаются общие моменты, вызывающие вопросы у большинства группы). Данная рубрика также может быть использована для взаимной проверки; 10)проявлять регулярную активность на курсе.

Преимущественно для синхронного взаимодействия между участниками образовательного процесса посредством сети «Интернет» используется Microsoft Teams (MS Teams). Чтобы полноценно использовать его возможности нужно установить приложение MS Teams на персональный компьютер и телефон. Старостам нужно создать группу в MS Teams. Участие в группе позволяет:

- слушать лекции;

- работать на практических занятиях;

- быть на связи с преподавателем, задавая ему вопросы или отвечая на его вопросы в общем чате группы в рабочее время с 9.00 до 17.00;

- осуществлять совместную работу над документами (вкладка «Файлы).

При проведении занятий в дистанционном синхронном формате нужно всегда работать с включенной камерой.

Исключение – если преподаватель попросит отключить камеры и микрофоны в связи с большими помехами. На аватарках должны быть исключительно деловые фото.

При проведении лекционно-практических занятий ведется запись. Это дает возможность просмотра занятия в случае невозможности присутствия на нем или при необходимости вновь обратится к материалу и заново его просмотреть.